# تصميم بيئة تكيفية ذكية قائمة على مصادر التعلم مفتوحة المصدر لتنمية مهارات إنتاج برمجيات الواقع المعزز لدي **طلاب الدراسات العليا**

#### محمد الشناوي أمين الصعيري

ومناسبتها لكافة قدراتهم وميـولهم (محمـد عطية خميس، ٢٠١٥) .

ويشير "ميلس" (314 2010,) Mills إلي أن البيئة التكيفية تعتبر في حد ذاتها بيئة تعليمية ذكية متكاملة الأركان تلبى احتياجات المتعلمين وفق قدراتهم وميولهم، بحيث يكون لكل متعلم داخلها دوراً إيجابياً خاصـاً بـه، ويتم ذلك عن طريق قدرتها علـى مراقبـة أنشطة المتعلمين داخل البيئة، وتفسيرها على أساس نماذج المجال الخاصة بها، ثم إرجاع متطلباتهم وما يفضلونه للأنشطة التي سوف يتم تطبيقها، ومن ثم تحويلهـا إلـى نمـاذج للمتعلمين محفوظة للتـصرف بنـاء علـى المعرفة المتوفرة بها؛ وذلك لتسهيل عمليـة التعلم من خلالها، كما أنها تعمل على توفير الكثير من الخيارات للمهام والاسـتراتيجيات والأنشطة التعليمية المختلفة المطلـوب مـن المتعلمين أداؤها.

1

مقدمة:

طرأت علي العملية التعليمية في هـذا العصر العديد من التطورات والمـستحدثات التكنولوجية المختلفة، وذلك من أجل العمـل علي توفير بيئة تعليمية تناسـب احتياجـات الطلاب وتراعي قدراتهم وميـولهم، وتعـد البيئات التكيفية من أهم البيئات التـي تقـوم علي مراعاة تلك الاحتياجات لدي الطـلاب وتعمل علي مناسبة خصائصهم المختلفة، كما انها تحتوي علي العديد من المميزات التـي تزيد من دافعية الطلاب نحو التعلم وترفـع من درجة استفادتهم من البيئة التي يتعلمـون داخلها.

مما جعل البيئات التكيفية تأخذ اهتماما كبيراً لدي العديد من الباحثين فـي الآونـة الأخيرة، حيث تم الاعتمـاد عليهـا داخـل العملية التعليمية في المراحل المختلفة نظـراً لأن كل طالب داخله ا يحدد النمط الذي يناسبه واسلوب التعلم الذي يرغب فيه قبل البدء في عملية التعلم من خلالهـا، وبالتـالي يـشعر الطلاب داخلها بدرجة عاليـة مـن الراحـة والتي تنتج مـن تلبيـة كافـة احتياجـاتهم

<sup>×</sup>  یستخدم الباحث نظام التوثیق الخاص بالجمعیة الأمریكیة لعلم النفس (APA (الإصدار السادس مع تقدیم اسم الباحث علي اسم العائلة في المراجع العربیة.

ويضيف ربيـع عبـدالعظيم رمـود (،٢٠١٤ ٣٩٤) أن البيئات التكيفيـة تتـيح للمتعلمين أنماطاً متعددة من أشكال التفاعـل داخلها؛ مثل: تفاعلهم مـع بعـضهم ومـع المعلم، وأيضا تفاعل المتعلمين مع واجهـة التفاعل والمحتـوى الإلكترونـي الخـاص بالبيئـة؛ ممـا يـساعدهم علـى الاحتفـاظ بالمعلومات فترة طويلة، ويسهل لديهم عملية استرجاعها عند الحاجة إليها، وبالتالي تكون عملية التعلم التي تتم داخل البيئات التكيفيـة أبقي أثراً لدي الطلاب الذين يتعلمـون مـن خلالها.

ومن ذلك يتضح أهمية الاعتماد على البيئات التكيفية لدي الطلاب فـي المراحـل التعليمية المختلفة، ويتضح أيضاً أنهـا تقـدم للطلاب العديد من الفوائد والمميزات التـي يحصلون عليها من خلالها، لذا يسعي هـذا البحث الي تصميم بيئة تكيفية ذكية للاستفادة من تلك المميزات الخاصة بها وخاصة عندما تقوم تلك البيئة علي مصادر التعلم مفتوحـة المصدر؛ نظراً لما تتسم به تلـك المـصادر أيضاً من خصائص متنوعـة تعـود علـي العملية التعليمية ككل مـن خلالهـا وعلـي الطلاب بشكل خاص.

حيث تعد مـصادر الـتعلم مفتوحـة المصدر بمثابة مجموعة من المواد الرقميـة ذات الجودة العاليـة والتـي يـس هل إعـادة

استخدامها وتطويرها؛ من أجل أن تتناسـب مع العديد من البيئات المختلفـة والطـلاب باختلاف مستوياتهم، ويعتبر الهدف الـرئيس منها هو توفير مصادر تعليمية يسهل للطلاب التعامل معها، والتحكم في مكوناتهـا، مـع إمكانية إعادة استخدامها اكثر من مرة حتـي نتاسب كل طالب من الطــــلاب علــــى حـــدة .(Yueqing, Y, & Lei, F. 2011)

ويشير خالد الغامـدي (،٢٠٠٧ ٦٩) إلي أنه توجد العديد من أشكال مصادر التعلم مفتوحة المصدر؛ والتي تخص مجموعة من المجــالات المتنوعــة والمختلفــة، فمنهــا التعليمي، ومنها غير التعليمي، ويعد من أهم تلك البرامج التعليمية وأشـ هرها والمتاحـة لكافة الطلاب والمـستخدمين علـي شـبكة Docbo, AT, Moodle, : هـي الإنترنت Claronline, Dokeos, Atutor, Interact، حيث تـستخدم تلـك البـرامج والأنظمة في تـصميم المواقـع والبـرامج التعليميــة المختلفــة؛ وأيــضاً فــي إدارة المحتويات التعليمية المتنوعة نظراً لـسهولة تعديلها وتركيبها وإعادة هيكلتها من خـلال تلك البرامج والأنظمة.

ويتضح مما سبق ضرورة الاعتمـاد علي مصادر التعلم مفتوحة المصدر داخـل البيئات التعليمية المختلفـة؛ وذلـك نظـراً للمميزات والفوائد التي تعود بها علي البيئـة

التعليمية ككل من خلالها، وخاصة اذا كانت تلك البيئة تكيفية ذكية كالمقترحة في البحــث حيث يمكن من خلالها الاستفادة مـن كافـة مميزاتها داخلها لتنمية المهـارات المختلفـة لدي الطلاب؛ والتي تعد من أهمها مهـارات إنتاج برمجيات الواقع المعزز، حيث أن تلك المهارات أصبحت من الأهمية بمكان في ظل تطورات العصر الحالي ومـستحدثات ه، ممـا يتحتم علي طلاب الدراسات العليـا خاصـة تعلمها، حتي يستطيعوا من خـلال إنتاجهـا تصميم العديد من البرمجيات التـي تناسـب المقررات التعليمية المختلفة.

وهذا ما أكـده "دينليفـي وديـدي " ( 2009) Dede & Dunleavyعلــي أن برمجيات الواقع المعزز تساهم فـي إنتـاج برمجيات تعمل على دمج الواقـــع والعـــالم الحقيقي مع محتويات رقمية مختلفة، بحيـث تبسط عملية الدمج تلك فهم تلك المحتويـات الرقمية واستيعابها بسهولة من قبل الطـلاب باختلاف مستوياتهم.

بينما يـري محمـد عطيـة خمـيس (،٢٠١٥ ٧) أن برمجيات الواقـع المعـزز تعتبر بمثابة تكنولوجيا ثلاثية الأبعاد تـدمج بين الواقع الحقيقي والواقع الافتراضـي، أي بين الكائن الحقيقي والكائن الافتراضي، ويتم التفاعل معها في الوقت الحقيقي، أثناء قيـام الطلاب بالمهمة الحقيقية؛ ومـن ثـم فتلـك

التكنولوجيا تعمل علي عرض مركب يـدمج بين المشهد الحقيقي الذي يـراه المـستخدم والمشهد الظاهري المولد بالكمبيوتر، بحيـث ينتج مشهد يضاعف بمجموعة من المعلومات الإضافية، فيشعر المـستخدم مـن خلالهـا بأنه يتفاعل مـع الواقـع الحقيقـي ولـيس الظاهري بهدف تحـسين الإدراك الحـسي للمستخدم.

وبالتالي يمكن لطلاب الدراسات العليا من خلال تعلم تلك المهارات من الاسـتفادة من مميزات هذا الواقع وانتــاج برمجيــات قادرة علي تعويض قلة الموارد في التعلـيم، والعمل علي تقليل التكلفة الخاصة بـه، مـع القدرة علي تحويل عملية التعليم إلي تعلـم، ويكون هذا التعلم بصورة مستمرة، مع العمل علي خلق بيئة تزيد من دافعية الطلاب للتعلم من خلالها، والعمل على تقديع مادة علميـــة تتلاءم مع مستحدثات العصر الحالي وجيـل التقنية، كما تساهم تلك البرمجيات في حـل الكثير من مشكلات الكتاب التقليـدي مثـل رداءة الصور والرسوم التوضـيحية، كمـا تُحول الكتاب المدرسي إلى معرضٍ للصور المتحركة،ِ وتزوده بالفيـديوهات التعليميـة والتسجيلات الصوتية التي تجعلُ منه فـصلاً تعليميا كاملاً ومـسرحا مدرسـيا مجهـزا (الغامدي، ٢٠١٣).

**الإحساس بمشكلة البحث :** نبـع الإحـساس بالمشكلة من خلال الآتي:

**أولاً: الدراسات والبحوث السابقة ذات الصلة بموضوع البحث :** حيث هدفت دراسة نفين محمد عبدالعزيز (٢٠١٥) الكشف عـن أثر تصميم بيئة افتراضية تكيفية قائمة علـى الوسائط التـشاركية لتنميـة مهـارات إدارة المعرفة والتعلم الإلكتروني المنظم ذاتياً لدى طلاب المرحلة الثانوية، وتوصلت الدراسـة إلى فاعلية البيئة الافتراضية التكيفية القائمـة على الوسائط التشاركية في تنمية كـل مـن مهارات إدارة المعرفة، ومهـارات الـتعلم الإلكتروني المنظم ذاتياً، وأوصت الدراسـة بضرورة نشر الثقافة الإلكترونية من خـلال البيئات الافتراضية التكيفية لإتاحـة فـرص تعليمية أفضل للطلاب.

أما دراسة مروة المحمـدي (٢٠١٦) فهدفت إلي تصميم بيئة تعلم إلكترونية تكيفية وفقاً لأساليب التعلم لتنمية مهارات البرمجـة والقابلية للاستخدام لـدي تلاميـذ المرحلـة الإعدادية، وتوصلت تلك الدراسة إلي فاعلية البيئة المقترحة في تنمية المهارات المعرفيـة والأدائية الخاصة بالبرمجة، وأيـضاً قابليـة البيئة للاستخدام للطـلاب عينـة البحـث، وأوصت بضرورة الاعتماد علـي البيئـات الإلكترونيـة التكيفيـة بـدلاً مـن البيئـات الإلكترونية العادية.

ويتضح من تلك الدراسـات فاعليـة البيئة التكيفية في تنمية العديد من المهـارات ومنها مهارات الـتعلم الالكترونـي بكافـة مستحدثاته والبرمجة والقابليـة للاسـتخدام وايضاً مهارات إدارة المعرفة لدي الطـلاب في المراحل التعليمية المختلفة، وتوصلت إلي ضرورة الاعتماد عليها في تنمية الكثير مـن المهارات الأخرى.

بينما هدفت دراسـة مـروة حـسن (٢٠١٥) تصميم برنامج تدريبي قائم علـى التطبيقات التفاعلية للهواتف الذكية ومصادر التعلم مفتوحة المصدر؛ لتنمية مهارات إنتاج برمجيات الواقع الافتراضي لـ دى طـلاب الدراسات العليا، وتوصلت نتائج الدراسة إلي فاعلية البرامج القائمة علي تلـك التطبيقـات التفاعلية للهواتف ومصادر الـتعلم مفتوحـة المصدر، نظراً لمرونة وسـهولة اسـتخدام مصادر التعلم مفتوحة المصدر وأيضاً علـي قدرة الطلاب علي التفاعل معهـا وإمكانيـة إعادة هيكلتها بسهولة.

ودراسة حنان صبري (٢٠١٦) والتي استهدفت تصميم اسـتراتيجية قائمـة علـى توظيف مصادر التعلم مفتوحـة المـصدر؛ لتنمية مهارات إنتاج المتـاحف الافتراضـية لدى طلاب الدراسات العليا بكليـة التربيـة، وأكدت علي ضرورة توظيف مصادر التعلم مفتوحة المصدر فـي تنميـة العديـد مـن

المهارات نظراً لما تضيفه للعملية التعليميـة من مميزات وفوائد وتعود علي المتعلمين من خلالها بالكفاءة والإتقان لتلك المهارات.

أما دراسـة "شـين " (2013) Chen فهدفت الى الكشف عن تأثير تقنيـة الواقـع المعزز، وعن قدرتها علـى تـسهيل تعلـم الكيمياء للطلاب؛ حتَى يتمكنـوا مـن فهـ م المفاهيم المجردة، واستخدمت الدراسة المنهج شبه التجريبي، وتم جمع البيانات باسـتخدام الاستبانات ومقياس الكفاءة الذاتية للكيميـا ء والاختبار المعرفي، وتوصلت الدراسة إلـي ضرورة انتاج العديد من البرمجيـات التـي تستخدم تقنية الواقع المعزز نظـراً لقـدرتها علي تبسيط وتس هيل المواد المختلفة الخاصة بالطلاب.

**ثانياً: توصيات المؤتمرات والندوات ذات الصلة بموضوع البحـث :** حيث أوصت العديد من المـ ؤتمرات والنـدوات العلميـة بضرورة استخدام المستحدثات التكنولوجيـة وتوظيفها فـي العمليـة التعليميـة ؛ ومنهـا المؤتمر العلمـي الرابـع عـشر للجمعيـة المصرية لتكنولوجيا التعليم بالتعاون مع كلية التربية جامعة الأزهـر (٢٠١٤) بـضرورة الاعتماد على مستجدات العصر وتطوراتـه، والتي من أهمها البيئات الكيفيـة والأسـطح الذكية.

كما أوصى المؤتمر الـدولي الرابـع للتعلم الإلكتروني والتعليم عن بعـد (٢٠١٥) الذي عقد في الرياض بضرورة العمل علـى توظيف كافة المستحدثات التكنولوجية التـي يشهدها العصر الحالي، حيث أوصت بعض الدراسات التي تم عرضها بـالمؤتمر علـى ضــرورة توظيــف اســتراتيجيات الــتعلم الإلكتروني بشكل خاص ، وتفعيل دور التعلم والتدريب الإلكتروني بشكل عام، وأوصـى البعض الآ خر بضرورة الاعتماد على التعلم التكيفي في المراحل التعليمية المختلفة ؛ نظراً لكثرة مميزاته.

ويتضح من ذلك ضرورة الاعتمـاد علي البيئات التكيفية وأيضاً علـي مـصادر التعلم مفتوحة المصدر في عمليتـي التعلـيم والتعلم، حيث إنها تعد من أهم المـستحدثات التكنولوجية التي يشهدها العـصر الحـالي، ولما لهما من مميزات وفوائد كثيـرة تعـود بأكملها علي العملية التعليمية.

**ثالثاً: الدراسة الاستكشافية :** حيث قام الباحث بإجراء دراسة اس تكشافية على عينـة من طـلاب الدراسـات العليـا تخـصص تكنولوجيا التعليم؛ وذلك بهدف تحديد مستوى الطلاب في مهارات إنتاج برمجيات الواقـع المعزز، ولاحظ الباحث من خلال نتائج تلك الدراسة أن نسبة الطلاب الغير ممتلكين لتلك المهارات يمثل حوالي (%٨٦) من مجمـوع

الطلاب؛ بينما بلغت نسبة المتعلمـين الـذين يمتلكون بعض من تلك المهـارات حـوالي (%١٤) إلا ان معظم المهارات التي عنـدهم معرفة بجزء منها ماهي إلا مهارات مبد ئية، وتدل هذه النسب على وجود قـصور فـي مهارات إنتاج برمجيات الواقع المعزز لـدى طلاب الدراسات العليا، وذلك مـع أن هـذه المهارات ضرورية وملحـة بالنـسبة لهـم كمتخصصين في المجال. مشكلة ال*بح*ث:

تكمن مشكلة البحث الحالي في وجود قصور في مهارات إنتاج برمجيات الواقـع المعزز لدى طلاب الدراسات العليا، ويمكـن التوصل لحل هذه المشكلة من خلال الإجابة علي السؤال الرئيس التالي:

**ما أثر تصميم بيئة تكيفية ذكية قائمة علي مصادر التعلم مفتوحة المصدر علـي تنمية مهارات إنتاج برمجيات الواقع المعزز لدي طلاب الدراسات العليا؟** 

ويتفرع من هذا الـسؤال الأسـئلة الفرعيـة الآتية:

- .١ ما مهارات إنتـاج برمجيـات الواقـع المعزز لدي طلاب الدراسات العليا؟
- ٢. ما التصميم التعليمــى للبيئـــة التكيفيـــة الذكية القائمة علـي مـصادر الـتعلم مفتوحة المـصدر واللازمـة لتنميـة

مهارات إنتاج برمجيات الواقع المعزز لدي طلاب الدراسات العليا؟

- .٣ ما أثر تصميم بيئة تكيفية ذكية قائمـة علي مصادر التعلم مفتوحـة المـصدر علي تنمية الجوانب المعرفية لمهـارات إنتاج برمجيات الواقع المعـزز لـدي طلاب الدراسات العليا؟
- .٤ ما أثر تصميم بيئة تكيفية ذكية قائمـة علي مصادر التعلم مفتوحـة المـصدر علي تنمية الجوانب الأدائية لمهـارات إنتاج برمجيات الواقع المعـزز لـدي طلاب الدراسات العليا؟

**أهداف البحث :** يسعي البحث الحـالي إلـي تحقيق الأهداف الآتية:

- .١ الكشف عن أثر تصميم بيئة تكيفية ذكية قائمة علي مـصادر الـتعلم مفتوحـة المصدر في تنمية الجوانـب المعرفيـة لمهارات إنتاج برمجيات الواقع المعزز لدي طلاب الدراسات العليا.
- .٢ الكشف عن أثر تصميم بيئـة تكيفيـة ذكيـة قائمـة علـي مـصادر الـتعلم مفتوحة المصدر في تنميـة الجوانـب الأدائية لمهـارات إنتـاج برمجيـات الواقع المعزز لدي طـلاب الدراسـات العليا.

الواقع المعزز لدي طـلاب الدراسـات العليا.

.٢ بطاقة ملاحظة لقياس الجوانب الأدائيـة لمهارات إنتاج برمجيات الواقع المعزز لدي طلاب الدراسات العليا.

**حدود البحث:** اقتصر البحث علي:

.١ عينة من طلاب الدراسات العليا دبلـوم خاص بكلية التربية جامعة المنصورة.

.٢ إنتاج برمجيات الواقع المعزز باستخدام برنامج تطبيق اورازما aurasma. **متغيرات البحـث :** اشـتمل البحـث علـي

المتغيرات الآتية:

- **المتغير المستقل :** البيئة التكيفية الذكيـة القائمة علي مـصادر الـتعلم مفتوحـة المصدر.
- **المتغيرات التابعة :** متمثلة في الجوانب المعرفيـة والأدائيـة لمهـارات إنتـاج برمجيات الواقع المعزز لـدي طـلاب الدراسات العليا.

**التصميم التجريبي :** في ضوء طبيعة هذا البحث تم اختيار التصميم شبه التجريبي القبلي/البعدي باستخدام مجموعة واحدة.

**عينة البحث :** مجموعة مـن طـلاب الدراسات العليا دبلوم خاص بكليـة التربيـة جامعة المنصورة. **أهمية البحث:** ترجع أهمية البحث إلي:

- .١ يعد هذا البحث من البحوث التطويريـة في مجال تكنولوجيا التعليم، مما يجعله مواكباً للاتجاهات الحديثة.
- .٢ تقديم بيئة تكيفية ذكية للاستفادة منها من قبل القائمين علي العملية التعليمية.
- .٣ تقديم قائمة بمعـايير تـصميم البيئـات التكيفية القائمة علـي مـصادر الـتعلم مفتوحة المصدر؛ لتنمية مهارات إنتاج برمجيات الواقع المعزز لـ دى طـلاب الدراسات العليا.
- .٤ يعتبر هذا البحث مواكبـاً للتطـورات والاتجاهات التربوية الحديثة التي تؤكد على أهمية تنميـة مهـارات طـلاب الدراسات العليا.

**منهج البحث :** استخدم الباحث المنهج شبه التجريبي لقياس أثـر تـصميم البيئـة التكيفية الذكية القائمة علي مـصادر الـتعلم مفتوحة المـصدر علـي تنميـة الجوانـب المعرفية والأدائية لمهارات إنتاج برمجيـات الواقع المعزز لدي طلاب الدراسات العليا**. أدوات البحث:** استخدم البحث الحالي الأدوات الآتية:

.١ اختبار إلكتروني معرفي لقياس الجوانب المعرفية لمهـارات إنتـاج برمجيـات

**فروض البحث:** يمكن صياغة فروض البحث علي النحو الآتي: .١ يوجد فرق دال إحصائياً عند مـستوي (٠,٠٥) بين متوسطي رتب درجـات طــلاب المجموعــة التجريبيــة فــي التطبيقين القبلـي والبعـدي لاختبـار التحصيل المعرفي المرتبط بالجوانـب المعرفية المرتبطـة بمهـارات إنتـاج برمجيات الواقع المعزز لصالح التطبيق

.٢ يوجد فرق دال إحصائياً عند مـستو ي (٠,٠٥) بين متوسطي رتب درجـات طــلاب المجموعــة التجريبيــة فــي التطبيقـين القبلـي والبعـدي لبطاقــة ملاحظة مهارات انتاج برمجيات الواقع المعزز لصالح التطبيق البعدي. خطوات البحث:

البعدي.

حيث تم اتباع الخطوات والإجراءات التالية:

- .١ الاطلاع على الأدبيات والمراجـع ذات الصلة بموضوع البحث.
- .٢ إعداد قائم ة بمهارات إنتاج برمجيـات الواقع المعزز والتي ينبغي أن تتـوافر لدى طلاب الدراسات العليا، ثم عرض قائمة المهارات علـى مجموعـة مـن الخبراء والمحكمين المتخصصين فـي مجال البحث.
- .٣ إعداد قائمة بمعايير تـصميم البيئـات التكيفية الذكية القائمة علـي مـصادر التعلم م فتوحة المصدر؛ لتنمية مهارات إنتاج برمجيات الواقع المعـزز لـدى طلاب الدراسات العليا، ثم عرض قائمة المعايير على مجموعة مـن الخبـراء والمحكمين المتخصصين فـي مجـال البحث.
- .٤ إعداد قائمة بالأهداف العامة الإجرائيـة للبيئة التكيفيـة الذكيـة القائمـة علـي مصادر التعلم مفتوحة المصدر؛ لتنميـة مهارات إنتاج برمجيات الواقع المعزز لدى طلاب الدراسات العليا، ثم عرض قائمة الأهداف علـى مجموعـة مـن الخبراء والمحكمين المتخصصين فـي مجال البحث.
- .٥ تصميم البيئة التكيفية الذكية القائمة علي مصادر التعلم مفتوحة المصدر؛ لتنميـة مهارات إنتاج برمجيات الواقع المعزز.
- .٦ إعداد أدوات قياس المتغيرات التابعـة للبحث.
- .٧ اختيار عينـة البحـث مـن طـلاب الدراسات العليا.
- .٨ تطبيق أدوات القياس للبحث قبليا علـى عينة البحث.

استخدامها وتطويرها؛ من أجل أن تتناسـب مع العديد من البيئات المختلفة، وأن الهـدف الرئيس منها هو توفير مصادر تعليمية يسهل للطلاب التعامل معها والتحكم في مكوناتها.

**ويمكن للباحث تعريفها إجرائيا بأنها:**  عبارة عن مجموعة من العناصـر الرقميـة التي تتناسب مع العديد من البيئات التعليميـة المختلفة؛ وتسمح لطلاب تكنولوجيا التعلـيم بإعادة هي كلتها وترتيبها كلا طبقاً لخصائصه وميوله، وذلك يرجـع لمرونتهـا وسـهولة استخدامها.

#### **برمجيات الواقع المعزز:**

حيث عرفها "دينليفـي " ( Dunleavy 7 2009,) Dede & بأنهــا عبــارة عن برمجيات تسمح بمزج جانـب واقعـي متزامن لمحتـوي رقمـي مـن برمجيـات وكائنات الحاسوبية مع جانـــب مـــن العـــالم الحقيقي.

**بينما يعرفها الباحث إجرائياً بأنهـا** : مجموعة مـن البرمجيـات التـي تـساهم في تبسيط المعلومـات للطـلاب وتقـديمها بوفره وبصورة تزيد من دافعيتهم للتعلم عن طريق الدمج بين الواقع الحقيقي والحاسـب الآلي عن طريق اضـافة وسـائط متعـددة ومعلومات رقمية تمكنهم من التفاعل معهـا بسهولة.

- .٩ إجراء المعالجة التجريبية علي الطلاب عينة البحث.
- .١٠ تطبيق أدوات القياس للبحـث بعـدياً على عينة البحث.
- ١١. معالجة البيانات الناتجة للتوصل لنتائج البحث.
- .١٢ تفسير نتائج البحث وتقديم التوصيات والمقترحات في ضوء النتائج. مصطلحات ال*تح*ث:

**البيئة التكيفية:** 

حيـث عرفهـا "كومـار " ( Kumar 2006) بأنها: عبارة عن نظام تعليمي يـتم تحديد محتوي المادة التعليمية به وفقا لـنمط المتعلم ومستوي المعـارف الـسابقة لديـه، ويمكن للمتعلم في أثناء الإبحار داخله التحكم في كافة الواجهات والشاشات وتنسيقها، ويتم التعلم من خلاله وفق منهجية ذكية.

**يمكن للباحث تعريفها إجرائيا بأنها :** البيئة التعليمية التي يتعلم بها المتعلمين وفقـاً لخصائصهم وميولهم واتجاهاتهم كلا علـي حدة، وتعتمد على التكنولوجيا الذكية في أثناء تعاملها معهم ومساعدتهم.

## **مصادر التعلم مفتوحة المصدر:**

يعرفها "يويجينج ولـى " ( ,Yueqing 2011) F ,Lei & ,Y بأنها: عبـارة عـن مواد رقمية ذات جودة عالية يـسهل إعـادة

#### **الاطار النظري**

ويشتمل هذا الجزء علـي الجوانـب النظرية الخاصة بمتغيرات البحـث والتـي تتمثل في البيئة التكيفية الذكية القائمة علـي مصادر التعلم مفتوحة المصدر وأيضاً فـي برمجيات الواقع المعزز وذلك فـي ضـوء مجموعة من المحاور والتي يمكن للباحـث استعراضها فيما يلي:

> **المحور الأول: البيئة التكيفية الذكية: أولاً: مفهوم البيئة التكيفية الذكية:**

توجد العديد من المفـاهيم الخاصـة بالبيئـة التكيفية الذكية والتي سيتم استعراضها فيمـا يلي:

حيث يري "وي وآخـرون " ( et Wu 2008) .,al فيعرفونها بأنها: البيئة التعليمية التي تـصمم مـن أجـل تلبيـة احتياجـات المتعلمــين، ووفــق ميــولهم واتجاهــاتهم الشخصية، وأيضا تتيح لكل مـتعلم داخلهـا إمكانية اختيار الاستراتيجية أو أسلوب التعلم الخاص به، وبالتالي يكون لكل متعلم بيئتـه المستقلة عن جميع زملائه.

أما "فرانـسوس " (2011) Francois فعر فها بأنها: عبارة عن استخدام التكنولوجيا الذكية في مساعدة الطـلاب فـي عمليـات تعلمهم، كما تعمل هذه البيئات علـى تـوفير المحتوى والخدمات؛ لتلبية حاجاتهم المختلفة.

**يمكن للباحث تعريفها إجرائيا بأنها :** البيئة التعليمية التي يتعلم بها المتعلمين وفقـاً لخصائصهم وميولهم واتجاهاتهم كلا علـي حدة، وتعتمد علي التكنولوجيا الذكية في أثناء تعاملها معهم ومساعدتهم.

**ثانياً: أهداف البيئة التكيفية الذكية:** 

تسعي البيئة التكيفية الذكية إلي تحقيق العديد من الأهداف والتي تتمثل فيمـا يلـي : (Van Lehn, K., 2011)

العمل علي دمج خصائص الطـلاب مع النموذج الخاص به داخل البيئة من أجل أن يتم تكييف البيئة بشكل كامل في ضـوء تلك الخصائص لتلبية احتياجاتهم التعليميـة؛ مما يساعد علـي تحـسين كفـاءة العمليـة التعليمية ككل مع العمل علي تحسين نواتجها وزيادة دافعية المتعلمين نحوها، مما يحقـق للطلاب أيضاً ظروف تعلـم مناسـبة وفقـاً لقدراته وميوله و اتجاهاته لتسهيل عملية بناء المعرفة لديه، كما تعمل البيئة التكيفية الذكية علي تكييف المحتوى وفقاً للخصائص الفردية للمتعلمين المختلفة.

كما تهدف البيئات التكيفية الذكية إلي تقليل معدلات التسرب من التعليم عن طريق خلق بيئة جذابة لهـم تناسـب مـستوياتهم المختلفة، مع العمل على تقـديم المحتويــات داخلها بأكثر من شكل وأكثر مـن صـورة

سواء سمعية أو مرئية أو نصية فيستطيع كل طالب داخلها اختيار ما يناسبه من الانمـاط المعروضة عليه داخل البيئـة، كمـا يمكـن للطلاب أيضاً من اختيار نمط الأنشطة الذي يتناسب معهم وطريقة التفاعل التي يميلـون إليها وتناسبهم بكـل حريـة داخـل البيئـة التعليمية الخاصة بهم مع تقديم لهم المساعدة والدعم اللازم.

**ثالثاً: خصائص البيئة التكيفية الذكية:** 

تتسم البيئة التكيفية الذكية بالعديد مـن السمات والخصائص التي تتمتع بهـا عـن البيئات الإلكترونية الأخرى والتـي يمكـن توضيحها فيمـا يلـي : ( Stoyanov Slavi (and Paul, 2004, 46: 47

- .١ إمكانية تحديد الأهداف التعلمية الخاصة بهم بسهولة ويسر.
- .٢ تتيح القدرة علي اختيار اساليب الـتعلم المفضلة بالنسبة لهم.
- .٣ سهولة تحديد طريقة عرض المعلومات المطلوب دراسـتها واختيـار الـنمط المناسب لكلا منهم علي حده كلا طبقـاً لميولة واتجاهاته.
- .٤ العمل علي تسجيل كافة خطواتهم داخل البيئة من خلال نموذج الطالـب حتـي تيسر لهم متطلبـاتهم فـي الخطـوات القادمة داخلها.
- .٥ تتيح إمكانية تلقـي التغذيـة الراجعـة المناسبة من مصادر تعليميـة مختلفـة وفي الوقت المناسب.
- .٦ إمكانية معرفة المسار التعليمي الخاص بهم والمهام والانشطة التي سـيقومون بها من خلاله داخل البيئة.
- .٧ الحصول على المحتوى (المهام) الـذى يتوافق مع معارفهم ومهاراتهم الحالية، مما يناسب أساليب التعلم الخاصة بهم.
- .٨ الحصول على واجهة مـستخدم قابلـة للتخصيص أو التعديل وتتـيح إمكانيـة البحث عن المحتوى بيسر.

**رابعاً: مميزات البيئة التكيفية الذكية:** 

تعتمد البيئات التكيفية الذكيـة بـشكل رئيس علي تلبية احتياجات المتعلمـين وفقـاً لقدراتهم وميولهم واتجاهاتهم، ممـا يجعلهـا تتميز علي معظم البيئات الإلكترونية الأخرى بصورة كبيرة، وتحقق أكبر قدر من الكفـاءة والفعالية وخاصة في ظل تطورات أجهـزة الحاسب الآلي الكثيـرة والمتنوعـة، وذلـك يرجع لأنها يتم تقديم المعلومات داخلها بمـا يتوافق مع قـدراتهم واحتياجـاتهم كمـا ان التعليمات المقدمة داخلها يتم ترتيبها بواسطة الطلاب وليس المعلم، وتتنوع داخلها اشكال عرض المعلومات بأكثر من صورة وأكثـر من شكل، كمـا يـست طيع الطالـب داخلهـا الاطلاع علي كافة المهام والانـشطة التـي

سيقوم بها ويختار الوقت المناسب لتطبيقهـا، وبالكيفية التي تناسبه سواء كان بشكل فردي أو مع زملائه بالتعاون معهم، وتتيح البيئـة أيضاً للطلاب العديد مـن مـصادر الـتعلم المختلفة بشكل الكتروني او يمكـنهم ايـضا الاعتماد علـي المعلـم والحـصول علـي المعلومات سواء بـشكل متـزامن او غيـر .(Wu et al., 2008) متزامن

**المحور الثاني : مـصادر الـتعلم مفتوحـة المصدر:** 

**أولاً: مفهوم مصادر التعلم مفتوحة المصدر:**  لمصادر التعلم مفتوحة المصدر العديد مـن المفاهيم والتي يمكن توضيحها فيما يلي:

 حيــث عرفهــا "ويلــي" ( Wiley 17 2000,) بأنها: عبـارة عـن مجموعـة عناصر رقمية تتصف بالمرونة بحيث يمكن إعادة استخدامها لدعم عملية التعلم؛ ويمكـن إرسالها عبر شبكة الإنترنت.

بينما عرفها "اليكسندر" ( Alexander 2004) B, بأنها ملفات عديـدة ومتنوعـة مجانية خالية من حقوق الطباعـــة و النـــشر ومتاحة عبر شبكة الانترنت ويمكن تحميلهـا ن حيث يستطيع المستخدم أن يغير فيها على جهازه إذا ما توافرت له القدرة العملية علـى ذلك و الرغبة فيه.

ويعرفها "يويجينج ولى" ( ,Yueqing 2011) .F ,Lei & ,Y بأنها: عبـارة عـن مواد رقمية ذات جودة عالية يـسهل إعـادة استخدامها وتطويرها؛ من أجل أن تتناسـب مع العديد من البيئات المختلفة، وأن الهـدف الرئيس منها هو توفير مصادر تعليمية يسهل للطلاب التعامل معها والتحكم في مكوناتها.

أمـــا "باباتونـــد وكرســـتينا "

 Babatunde, Christiana, (2013) فعرفها علي انها مواد رقمية يمكـن اعـادة استخدامها او اعادة نشرها من اجل التدريس والتعليم و البحث وهي منتجة و متاحة مـن خلال التراخيص المفتوحة . وتشمل الدورات الكاملة، المواد الدراسية، وحدات، والكتـب المدرسية، و أشرطة الفيديو، والاختبـارات، والبرمجيات، وأي غيرها من أدوات ومـواد وأو تقنيات تستخدم لـدعم الوصـول إلـى المعرفة .هي واحدة من الحركات المتزايـدة في مجال التعليم.

**ويمكن للباحث تعريفها إجرائيا بأنها**: عبارة عن مجموعة من العناصـر الرقميـة التي تتناسب مع العديد من البيئات التعليميـة المختلفة؛ وتسمح لطلاب تكنولوجيا التعلـيم بإعادة هيكلتها وترتيبها كلا طبقاً لخصائصه وميوله، وذلك يرجـع لمرونتهـا وسـهولة استخدامها.

**ثانياً: مكونـات مـصادر الـتعلم مفتوحـة المصدر:** 

حيــث حــددت منظمــة التعــاون الاقتــصادي والتنميــة (2007 ,OECD( مجموعة من المكونات التي تتكـون منهـا مصادر التعلم مفتوحة المصدر والتي تنقـسم إلي ثلاث عناصر اساسية هي:

- .١ محتـــوى الـــتعلم Learning content: ويشمل جميع الـدورات الكاملة، والمناهج التعليمية الخاصـة بــالطلاب، ووحــدات المحتــوى وكائنات التعلم.
- .٢ الادوات Tools: وتشمل مجموعـة البرامج الخاصـة بـدعم وتطـوير استخدام و اعادة استخدام وتوصـيل محتوى التعلم بما في ذلـك البحـث وتنظـيم المحتـوى، أنظمـة إدارة المحتوى والتعلم.
- .٣ مصادر التنفيذ Implementation resources: وتــشمل تــراخيص الملكيـة الفكريـة لتعزيـز النـشر للمصادر مفتوحة المصدر ، ومبادئ التصميم المحتوى.
- **ثالثاً: دورة مصادر التعلم مفتوحة المصدر:**  تمر مصادر التعلم مفتوحة المـصدر بدورة كامله من الخطوات سيتم استعراض ها

بالتفصيل فيمـا يلـي : ( ,Others ,Tsune (2014, 110

- .١ المتطلبات والاحتياجـات : تعـد هـذه الخطوة هي الاولى يـتم فيهـا تحديـد المتطلبات والاحتياجات من اجل التعلم.
- .٢ البحث عن مـصادر الـتعلم مفتوحـة المصدر: وفي تلك الخطوة يوجد العديد من المستودعات المختلفة ومحركـات البحث يمكن استخدامها للعثـور علـــى مصادر التعلم مفتوحة المصدر.
- .٣ احتياجات التكيف : وهنا يتم تحديـد اي الاحتياجات من مصادر التعلم مفتوحـة المصدر يمكن استخدامها وذلـك مـن خلال التحقق من صحة هذه المـصادر المرشحة من خلال تحديد الاحتياجـات والفئات المطلوبة.
- ٤. التكيف مع مصادر التعلم المفتوحة: يتم تكييف هذه المصادر طبقا للاحتياجـات السابق تحديدها وينبغـي أن يـشمل الأدوات المناسبة مثل: نظـم التـأليف، وأدوات تصميم.
- .٥ تشغيل مصادر التعلم مفتوحة المصدر : وهي مرحلة التشغيل والتنفيـذ الفعلـي لهذه المـصادر وعـرض المحتـوي العليمي للدورات في سياق جديد. .٦ انشاء و مشاركة المشاريع : بعد استخدام
- مصادر التعلم مفتوحة المصدر يمكـن

بعد ذلك ادخال هذه المصادر في شـكل مــشاريع مفتوحــة OLP المــصدر ومشاركتها.

.٧ تحسين مصادر التعلم مفتوحة المصدر : في تلك المرحلة يـتم بنـاء الخبـرات والتجارب والممارسـات واقتراحـات التحسين وينبغي تحديد الاصلح من كل هذه المصادر مفتوحة المصدر.

> **المحور الثالث: برمجيات الواقع المعزز: أولاً: مفهوم برمجيات الواقع المعزز:**

لبرمجيات الواقع المعزز العديد من المفـاهيم والتي يمكن استعراضها فيما يلي:

حيــث عرفهــا "دينلافــي، ديــد" بأنهـا Dunleavy & Dede (2009, 7) عبارة عن برمجيات تسمح بمــزج جانــب واقعي متزامن لمحتوي رقمي من برمجيات وكائنات الحاسوبية مع جانـب مـن العـالم الحقيقي.

ويعرفها "لارسين واخرون" (41 .,p Broscla, (2011) Larsen, Bogner Buchhol, بأنها " برمجيات تقوم بإضـافة بيانات رقمية وتركيبها وتصويرها باستخدام طرق عرض رقمية للواقع الحقيقـي للبيئـة المحيطة بالكـائن الحـي، ومـن منظـور تكنولوجي غالبا ما يرتبط الواقـع المعـزز بأجهزة كمبيوتر يمكن ارتداؤها، أو أجهـزة ذكية يمكن حملها".

**بينما يعرفها الباحث إجرائياً بأنهـا** : مجموعة مـن البرمجيـات التـي تـساهم في تبسيط المعلومـات للطـلاب وتقـديمها بوفره وبصو رة تزيد من دافعيتهم للتعلم عن طريق الدمج بين الواقع الحقيقي والحاسـب الآلي عن طريق اضـافة وسـائط متعـددة ومعلومات رقمية تمكنهم من التفاعل معهـا بسهولة.

**ثانياً: خصائص برمجيات الواقع المعزز:** 

تتسم برمجيات الواقع المعزز بالعديد من الـسمات والتـي حـددها "اندرسـون " فــي Anderson, Liarokapis (2015) مجموعة الخصائص التالية:

- .١ تتيح إمكانية التفاعل بـين طـرفين أو أكثر مثل: (معلم ومتعلم). .٢ تعتبر فعالة من حيث التكلفـة ولـديها
- قابلية للتوسيع بسهولة.
- .٣ رغم بساطة الاستخدام إلا أنهـا تقـدم معلومات قوية.
- .٤ توفر للطلاب معلومات واضحة ودقيقة ومباشرة.
- .٥ جعــل الإجــراءات المعقــدة ســهلة للمستخدمين.
- .٦ إمكانية ادخال المعلومات بطريقة سهلة وفعالة.

**ثالثاً: مميزات برمجيات الواقع المعزز:** توجد العديد من المميزات التي تقدمها برمجيات الواقع المعزز للعمليـة التعليميـة والتي تتمثل في: (رؤى مصطفي، ٢٠١٦) .١ تسهل عملية التفاعل بين الطالب والمادة العلمية. .٢ تزيد من خبرات التعلم لدى الطالب بما يناسبه. .٣ تزيد من مكاسب عملية التعليم والتعلم. .٤ ترفع مستوى حافز الطلاب نحو التعلم، وتزيد من تعاونهم معا. .٥ تخفض تكاليف العملية التعليميـة لـدي الطلاب.

إجراءات البحث

يتنــاول هــذا الجــزء مجموعــة الاجراءات الخاصة بالبحث والتـي تـشتمل علي الآتي : اجراءات المعالجـة التجريبيـة الخاصة بالبحث وطرق اعداد أدوات البحث، وخطوات تجربة البحث، وأخيـراً عـرض أسـاليب المعالجـة الإحـصائية التـي تـم استخدامها من قبل الباحـث فـي معالجـة البيانات للتوصل لنتـائج البحـث النهائيـة ، وسيتم عرض تلك الإجــراءات فيمــا يلـــي بالتفصيل:

حيث قام الباحث بتحليل عـدد مـن نماذج التصميم التعليمي التـي تـم بناؤهـا لتصميم البيئات الالكترونية المختلفة، وفـي

ضوء تلك النماذج تم تبني نمـوذج الجـزار (٢٠١٣) لتصميم بيئات الـتعلم الالكترونيـة لمناسبته لطبيعة البحـث الحـال ي وشـموله وبساطته، وفيما يلي شرح مبسط لخطـوات هذا النموذج:

**أولاً: مرحلة الدراسة والتحليل:** 

وتضمنت تلك المرحلة عدداً من الإجراءات:

- .١ **تحديد خصائص المتعلمين**: وتكمن تلك الخطوة في تحديد المتعلمين المستهدفين وخصائصهم وفي البحث الحـالي هـم طلاب الدراسات العليا بكليـة ال تربيـة جامعة المنصورة، و يوجد لديهم إقبـال واستعداد لتنفيذ المهام الموكلـة إلـيهم، ولديهم اتجـاه إيجـابي نحـو العمـل الجماعي، كما يتوفر لديهم القدرة علـى التفكير المجرد والمنطقي ، والرغبة فـي تعلم المهارات المختلفة وخاصة مهارات انتاج برمجيات الواقع المعزز.
- .٢ **تحديد احتيا جات المتعلمـين :** وتمثلـت الاحتياجات الخاصة بطلاب الدراسـات العليا في تعلم مجموعة من المهـارات والمعارف التي تعمل علي مساعدتهم في تقديم المحتويات التعليمية المختلفة بشكل أبسط وأيسر مما نمط الـتعلم التقليـدي وذلك باسـتخدام البيئـات الالكترونيـة الحديثة، مما يستلزم تـوفير مجموعــة اجهزة الحاسب الآـلي ذات الامكانيات

العالية التي تتوافق مع البيئـة الخاصـة بالبحث الحالي، والمجهـزة للاتـصال بشبكة الانترنت الدولية.

.٣ **تحليل مصادر التعلم المتاحـة :** توجـد العديد من المصادر التي يمكن الاعتماد عليها داخل البيئة المقترحة والتي يمكن الحصول عليها بشكل الكترونـي عبـر الويب لذا فإن البيئة لا تحتاج إلي قاعات دراسية كما في التعلم التقليـدي ، حيـث يستطيع الطلاب دراسة البيئة دون التقيد بمكان أو زمان محدد.

**ثانياً: مرحلة التصميم:** 

- .١ **تحديد الأهداف العامة ل لبيئة التكيفيـة الذكية:** حيـث تمثـل الهـدف العـام في تنمية مهـا رات إنتـاج برمجيـات الواقع المعزز لدي طـلاب الدراسـات العليا.
- .٢ **تحديد الأهداف الإجرائية للبيئة التكيفية الذكية:** حيث تم تحديد الأهداف الخاصة بكل موضوع طبقـاً للمهـارات التـي سبق تحديدها، ثم قام الباحـث بإعـداد قائمـة مبدئيــة بالأهـداف الــسلوكية للموضوعات، حيث تم اسـتطلاع رأي الأساتذة والخبراء المتخصصين حـول هذه القائم ة. وبعد إجـراء التعـديلات أصبحت القائمة في صورتها النهائية.
- .٣ **تحديد المحتوي الخاص بالبيئة التكيفية الذكية:** تم تحديد الموضوعات الرئيسة والفرعية لمحتوي البيئة والتسي تخــدم وتحقق أهداف البحث وتعمل علي تلبية احتياجات الطلاب عينة البحـث حتـي يتمكنوا من استيفاء المهارات الخاصـة بإنتاج برمجيات الواقع المعزز.
	- .٤ **تصميم أدوات القياس:**
- **- الاختبار التحـصيلي لمهـارات إنتـاج برمجيات الواقع المعزز:**

**تحديد الهدف مـن الاختبـار** : قـام الباحــث بإعــداد الاختبــار التحــصيلي بهدف قيـاس مـستوى تحـصيل طـلاب الدراسات العليا للجوانب المعرفية لمهـارات إنتاج برمجيات الواقع المعزز وذلك بتطبيقـه قبلياً وبعدياً.

**تحديد الأهداف التعليمية التي يقيسها الاختبار**: قـام الباحـث بتحديـد الأهـداف الإجرائية الخاصة بالجانب المعرفي لمهارات إنتاج برمجيات الواقع المعزز تحديداً سلوكياً واضحاً يدل على السلوك النهائي.

**إعداد جدول المواصفات :** قام الباحث بإعداد جدول المواصفات للاختبار، ويتضمن هذا الجدول عدد المفـردات التـي يـشملها الاختبار بالنسبة لكل هـدف مـن الأهـداف الإجرائية للبيئة التكيفية الذكية.

**تحديــد نــوع مفــردات الاختبــار وصياغتها**: تم تحديد نوع مفردات الاختبـار من نمط أسئلة الاختيار من متعدد وفى ضوء ذلك قام الباحث بصياغة مفردات الاختبـار التحصيلي الموضوعي بصورة مبدئية بحيث تغطى جميع الجوانب المعرفيـة لمهـارات إنتاج برمجيات الواقع المعزز.

**صــياغة تعليمــات الاختبــار**: تــم صياغتها في مقدمة برنامج الاختبار وروعي أن تكون واضحة ودقيقة ومختصرة ومباشرة ومبسطة.

**تجريب الاختبار وضبطه:** 

**تحديد صدق الاختبار :** وقـد اتبـع الباحـث الطرق الآتية لتحديد صدق الاختبار:

صدق المحكمين : بعد إعداد الاختبـار في صورته الأولية، قام الباحث بعرضه على عدد من المحكمين المتخصصين في مجـال نكنولوجيا النعليم، وذلك لإبداء الرأي حولــــه وقد تم عمل التعديلات، وصـولاً للـصورة النهائية للاختبار التحصيلي.

**تحديد ث بات الاختبار :** قـام الباحـث بالتأكد من الثبات الداخلي للاختبار التحصيلي بحساب معامل الثبات (ألفـــا $\alpha$ ) كرونبـــاخ، وكانت نتيجة الثبات (%٨١)، مما يدل على دقة الاختبار في القياس واتساقه فيما يزودنـا به من معلومات عن تحصيل الطلاب للجانب

المعرفي لمهارات إنتاج برمجيـات الواقـع المعزز.

**إعداد الاختبار التحصيلي في صورته النهائية:** بعد صياغة عبارات الاختبار، تـم إنتاج الاختبار باستخدام تطبيـق Google form وهو من ضـمن تطبيقـات جوجـل السحابية الذي يتميز بسهولة استخدامه فـي عمل الاختبارات، وبعد ذلك تم عمل موقـع مختصر للاختبار يتم الدخول عليه ، وبـذلك اصبح الاختبار جاهز للعرض علي الطلاب.

**- بطاقة ملاحظة الأداء لمهـارات إنتـاج برمجيات الواقع المعزز:** 

**تحديد الهدف من بناء القائم :** قيـاس الجانب الأدائي لمهارات إنتـاج برمجيـات الواقع المعزز.

**وضع نظام تقـدير الـدرجات :** تـم استخدام أسـلوب التقـدير الكمـي لقائمـة الملاحظة لقياس أداء المهارات فـي ضـوء خيارين للأداء هما الخيار ( أدى المهـارة ) يحصل المتدرب على درجة واحدة . والخيار (لم يؤد المهارة) يحصل على الدرجة صفر.

**الصورة ا لأولية لبطاقة الملاحظـة :**  حيث تمت صياغة بطاقة الملاحظة الخاصة بمهارات انتاج برمجيات الواقع المعزز فـي صورتها الأولية.

**ضبط بطاقة الملاحظة:** وتم ذلك من خلال:

**حساب صدق بطاقة ملاحظـة الأداء :** اعتمد الباحث على صدق المحكمين، حيث تم عرض البطاقة على مجموعة من المحكمين المتخصصين في مجال تكنولوجيـا التعلـيم للاستفادة من آرائهم وتوجيهاتهم.

**حساب ثبات بطاقة ملاحظـة الأداء :**  قام الباحث بالتأكد من الثبات الداخلي لبطاقة الملاحظة بحساب معامل الثبـات (ألفـا -α ( كرونبـاخ، وكانـت نتيجـة ثبـات بطاقـة الملاحظة (%٨٤) مما يدل على دقة البطاقة في القياس واتساقها فيما نزودنـا بـه مـن معلومات عـن مـستوى أداء الأخـصائيين للمهارات التي تضمنتها موديولات البرنامج.

- **.٥ اختيار خبرات التعلم :** تعددت الخبرات اللازمة لتحقيق الأهداف التعليمية للبيئة، فقد تضمنت خبرات مجردة تمثلت فـي تفاعل ال طلاب مع المهارات، وأيـضاً تضمنت خبرات بديلة تمثلت في تفاعلهم مع البيئة التكيفية الذكية.
- **.٦ اختيار المواد والوسائط التعليمية :** تـم اختيار المـواد والوسـائط التعليميـة المناسبة لخصائص الطـــلاب، ونـــوع الخبـرة اللازمـة لتحقيـق الأهــداف التعليمية للبيئة التكيفية الذكية.
- **.٧ إعداد الخريطـة الانـسيابية للب يئـة التكيفية الذكية:** حيـث تـم تـصميم

الخريطـة الانـسيابية Chart Flow والتي توضح تتـابع شاشـات البيئـة بصورة كاملة.

- **.٨ تصميم سيناريو البيئة التكيفية الذكية:** قام الباحث بتـصميم سـيناريو البيئـة التكيفية الذكية وذلك في ضـوء قائمـة المعايير التي تم إعـدادها وتحكيمهـا، حيث تم ترتيب الأهـداف والمحتـوى والخبرات التعليمية ثم كتابـة وصـف مختصر وموجز للترتيب المحدد وتـم تحكيمها بعد ذلك ، وتعديلها، وتحويلهـا إلي شاشات للبيئة المقترحة.
- **.٩ تصميم التفاعل داخل الب يئة:** روعـي تنوع التفاعل بـين المـستخدمين فـي الموقع وتضمن : التفاعل بين المستخدم ومحتــوي البرنــامج، التفاعــل بــين المستخدمين، التفاعل بين المستخدمين، التفاعل بين المستخدم وواجهة التفاعـل الرئيسة.
	- **ثالثاً: مرحلة الإنتاج:**
- .١ **تنفيذ سيناريو ال بيئة، وإنتاج عناصـر الوسائط المتعددة التي يتضمنها :** حيث تم تحديد المصادر التعليميـة اللازمـة لإنتاج البيئة مثل: النصوص المكتوبة، والصور الثابتة، ولقطات الفيديو، وقـد استخدمت العديد من البرامج في الإنتاج الخاص بالبيئة.
- .٢ **رقمنة وتخـزين عناصـر الوسـائط المتعددة لعناصر البيئة:** حيث تم فـي ضوء الخطوات السابقة، تم الحـصول علـى بعـض الرسـومات والـصور ولقطات الفيديو التي تم انتاجها، حيـث أنه تم انتاج جميع لقطات الفيديو، وفق المواصفات الفنية والتربوية التـي تـم تحديدها من اجل توظيفها داخل البيئـة للطلاب.
- .٣ **إنتاج النموذج الأولي للبيئة التكيفيـة الذكية القائمة علـي مـصادر الـتعلم مفتوحة المـصدر :** لإنتـاج النمـوذج الأولى للبيئة التكيفية الذكية القائمة علي مصادر التعلم مفتوحة المصدر لابد من تحقيق أكبر تطابق للبيئة مع المعـايير التي يتم تصميمه في ضوئها، وللوقوف على القصور الناتجة من تصميم البيئـة ولعمل التعـديلات اللازمـة لمرحلـة التحليل وذلك للحصول على مواصفات دقيقة لمتطلبات أو احتياجـات تطـوير البيئة التكيفية الذكيـة القائمـة علـي مصادر التعلم مفتوحة المـصدر، ثـم تحسين جودة عملية التصميم في ضوء المعايير التـصميمية المـشتقة سـابقاً، وتحسين قابلية الصيانة أو المراجعة أو التشغيل للبيئة.
- **.٤ تشطيب النموذج الأولـي للبرنـامج، وعمل المراجعات الفنيـة والتـشغيل :** راعى الباحث في مرحلة الإنتاج كافـة المعايير والمواصفات الخاصة بتصميم البيئة التكيفيـة الذكيـة القائمـة علـي مصادر التعلم مفتوحة المصدر لتنميـة إنتــاج برمجيــات الواقــع المعــزز، بالإضافة إلي اعتبارات برمجية أخرى، تحقق أعلى قدر من عوامـل الأمـان والحمايـة لأجهـزة الحاسـب الألــى للمتعلمين المشتركين في البيئة، كما قام الباحث بعمل العديد مـن المراجعـات للتأكد من خلو البيئة من أيـة أخطـاء منطقية وشـكلية فنيـة أو خلـل فـي مساراته؛ اسـتعداداً لمرحلـة التقـويم البنائي.

**رابعا: مرحلة التقويم البنائي:** 

تم التقويم البنائي على مرحلتين علـى النحو التالي:

 المرحلة الأولى : وهي مراجعة البيئـة التكيفية الذكية القائمة علـي مـصادر التعلم من خلال عرضها على مجموعة من المحكمين المتخصصين في مجـال تكنولوجيا التعليم وقد تم تنفيذ التعديلات التي أقروها.

 المرحلــة الثانيــة: وهــي تجريــب موديولات البيئة علي عينة صغيرة (٥) طلاب من طلاب الدراسات العليا، حيث قاموا بإجراء ا لاختبـار القبلـي لكـل موديول، ثم دراسة الموديـولات ومـا تضمنته من أنشطة ومهام تعليمية، ثـم تطبيق الاختبار التحصيلي البعدي لكـل موديول.

**خامساً: خطوات إعداد تجربة البحث:** 

- .١ **تحديد عينة البحث :** قام الباحث باختيار عينة البحث وعددها (١٢) طالـب مـن طلاب الدراسات العليا بكليـة ا لتربيـة جامعة المنصورة.
- .٢ **تطبيق أدوات البحث قبلياً علي عينـة البحث قبل التجربة :** تم تطبيق القبلـي للاختبار التحصيلي وبطاقة الملاحظـة علي طلاب الدراسـات العليـا بكليـة التربية جامعة المنصورة خلال التـرم الثــاني مــن العــام الدراســي  $.$ (۲۰۱۹/۲۰۱۸)
- .٣ **التجربة الأساسية للبحث :** تـم ت نفيـذ التجربة الأساسية الخاصة بالبحث وذلك بالسماح لل طلاب بالدخول علـي البيئـة التكيفية الذكية، حيث قام الباحث بتوزيع الدومين (موقع البيئة) واسم المــستخدم

وكلمة المرور علي كل مستخدم، وقـد تم تنفيذ التجربة وفق الإجراءات الآتية:

- **التمهيد للتجريب :** تم التمهيد لعمليـة التجريب وذاك بإجراء مقابلة عامـة مع الطلاب عينـة البحـث الجلـسة التحضيرية.
- **تجربة البحث :** قام الباحث فـي هـذه المرحلة بتجريب البيئة في صـــورتها النهائية، حيث استغرقت تجربة البحث حوالي شهر واسبوع تقريباً.
- .٤ **التطبيق البعدي لأدوات البحـث :** تـم تطبيق أدوات القياس البعـدي للبحـ ث على طلاب الدراسـات العليـا بكليـة التربية جامعة المنصورة خلال التـرم الثــاني مــن العــام الدراســي (٢٠١٩/٢٠١٨) وهمـــا الاختبـــار التحصيلي لقياس الجوانـب المعرفيـة وبطاقة الملاحظة الجوانـب الادائيـة الخاصين بمهارات إنتـاج برمجيـات الواقع المعزز.

**سادساً: المعالجات الإحصائية ا لمـستخدمة في البحث.** 

بعد الانتهاء من إجـراءات التجربـة الخاصة بالبيئة ، وتصحيح الاختبار ورصـد درجات قائمة الملاحظـة، تمـت المعالجـة الإحصائية للبيانات ، وذلك باستخدام حزمـة

البرامج الإحصائية للعلوم الاجتماعية( SPSS 20)، وذلك لاختبار فروض البحث. نتائج البحث

يشتمل هذا الفصل على الإجابة على تساؤلات البحث والمعالجة الإحصائية لنتائجه وتفسيراتها، وتتم هذه المعالجة مـن خـلال تساؤلات البحث وفروضه، ويكون ذلك فـي ضوء التصميم التجريبي للبحث: **الإجابة عن أسئلة البحث الفرعية: .١ إجابة السؤال الأول:**

للإجابة عن هذا السؤال الـذي نـص على" **ما مهارات إنتاج برمجيـات الواقـع المعزز لدي طلاب الدراسات العليا؟**

قام الباحـث بالتوصـل إلـى قائمـة مهارات إنتاج برمجيـات الواقـع المعـزز الواجب توافرها لدي طلاب الدراسات العليا وذلك من خلال دراسـة الأطـر النظريـة والأدبيات والدراسات السابقة التـي تناولـت برمجيات الواقع الم عزز، وأيضاً من خـلال استطلاع رأي المحكمين من الأسـاتذة فـي مجال تكنولوجيا التعليم، وتم توضيح كل ذلك في الفصل الثالث الخاص بالإجراءات.

**.٢ إجابة السؤال الثاني:**

للإجابة عن هذا السؤال الـذي نـص على" **ما التصميم التعليمي للبيئة التكيفيـة الذكية القائمة علي مصادر التعلم مفتوحـة** 

**المصدر واللازمة لتنمية مهـارات إنتـاج برمجيـات الواقـع المعـزز لـدي طـلاب الدراسات العليا؟** قام الباحث بدراسة وتحليل مجموعة من نماذج التصميم التعليمي، وفـي ضوء نتائج ذلك التحليل تـم تبنـي نمـوذج الجزار ٢٠١٣ حيث يتناسـب مـع طبيعـة البحث الحالي، وتم توضيح كـل ذلـك فـي الفصل الثالث الخاص بالإجراءات.

وللإجابة عن السؤال الثالث والرابـع وباقي اسئلة البحث تم الكشف عـن صـحة الفروض كالتالي:

**اختبار صحة الفروض البحثية:** 

**-١ اختبار صحة الفرض الأول للبحث:** 

حيث قام الباحـث بتحليـل النتـائج الخاصة بأداء طلاب المجموعة التجريبية في التطبيق القبلي والبعدي للاختبار التحـصيلي المرتبط بالجوانب المعرفية لمهارات إنتـاج برمجيات الواقع المعـزز ، وذلـك لاختبـار صحة الفرض الأول من فـروض البحـث والذى نص على أنـه : **"يوجـد فـرق دال إحــصائياً عنــد مــستوي (٠,٠٥) بــين متوسطي رتب درجات طـلاب المجموعـة التجريبية في التطبيقين القبلـي و البعـدي لاختبار التحصيل المعرفي المرتبط بالجوانب المعرفية المرتبطة بمهارات إنتاج برمجيات الواقع المعزز لصالح التطبيق البعدي".**

ولاختبار صحة هـذا الفـرض قـام الباحث بحساب المتوسـطات والانحرافـات المعياريــة لــدرجات طــلاب المجموعــة التجريبية في التطبيقـين القبلـي والبعـدي لاختبار التحصيل المعرفي المرتبط بالجوانب المعرفية المرتبطة بمهارات إنتاج برمجيـات الواقع المعزز، والجدول التالي يلخص هـذه النتائج.

**جدول (١)** 

**المتوسطات والانحرافات المعيارية لدرجات طلاب الدراسات العليا في التطبيقين القبلي والبعدي لاختبار التحصيل المعرفي المرتبط بالجوانب المعرفية المرتبطة** 

**بمهارات إنتاج برمجيات الواقع المعزز** 

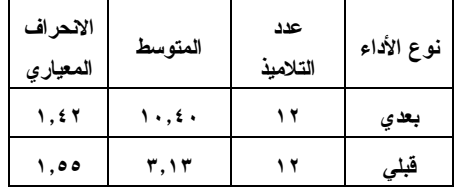

يتضح من النتائج التي يلخصها جدول (١) أن هناك تحـسنا فـي أداء المجموعـة التجريبية بعديا ويستدل علي ذلك من نتـائج مقارنة المتوسطات والانحرافات المعياريـة لأداء المجموعة القبلي والبعدي.

ثم تم تطبيق اختبـار ويلكوكـسون الـذي Wilcoxon Signed Rank Test يسمي اختبار الرتب الإشـاري وهـو مـن الاختبارات اللابارامترية التي تستخدم كبديل

وذلك في حالة عدم تحقيق شروط اسـتخدام اختبار ت للقيم المرتبطة وذلك لصغر حجـم العينة والجدول التالي يلخص هذه النتائج. **جدول (٢) قيمة " z " ودلالتها الإحصائية للفرق بين متوسطي رتب درجات المجموعة التجريبية في التطبيقين القبلي والبعدي لاختبار التحصيل المعرفي المرتبط بالجوانب المعرفية المرتبطة بمهارات إنتاج برمجيات**

لاختبار (ت) للعينتين المرتبطتين من البيانات

**الواقع المعزز** 

| (حجم<br>التأثير<br>$(rprb=$ | مستوى<br>الدلالة | احصائى<br>$^{\circ}$ z $^{\circ}$ | مجموع<br>الرتب | متوسط<br>الرتب | عدد<br>التلاميذ | رتب<br>الأشار ات |
|-----------------------------|------------------|-----------------------------------|----------------|----------------|-----------------|------------------|
| 0.80                        | دالة             |                                   | 0.00           | 0.00           | 12              | السالمة          |
| تأثير<br>قوي                | عند<br>0.05      | 3.21                              | 78.00          | 6.50           | 12              | الموجبه          |

يتبين من النتائج التي يلخصها جـدول (٢) أن قيمة إحصائي "z "دالة عند مـستوي (٠,٠٥)؛ مما يدل علي وجود فرق ذي دلالة إحصائيا بين متوسطي رتب درجات طـلاب المجموعة التجريبية فـي التطبيـق القبلـي والبعدي لاختبار التحصيل المعرفي المرتبط بالجوانب المعرفية المرتبطة بمهارات إنتـاج برمجيات الواقع المعزز لـصالح التطبيـق البعدي، وبالتالي يمكن للباحث قبول الفرض الأول من فروض البحث والذي نص علـي انه: **"يوجد فرق دال إحصائياً عند مـستوي** 

**(٠,٠٥) بين متوسطي رتب درجات طـلاب المجموعة التجريبية في التطبيقين القبلـي والبعدي لاختبار التحصيل المعرفي المرتبط بالجوانب المعرفية المرتبطة بمهارات إنتاج برمجيات الواقع المعزز لـصالح التطبيـق البعدي".**

**حساب حجم التأثير:** 

بالرغم من أن نتيجة الاختبار توضح أن الاختلاف بين متوسـط آداء المجموعـة التجريبية في التطبيق القبلي والبعدي اختلافا معنويا أي لا يرجع للصدفة، فهو لا يخبرنـــا بالكثير عن قوة تأثير المدخل المقترح (البيئة التكيفية الذكية القائمة علي مـصادر الـتعلم مفتوحة المـصدر والتـي تـم اسـتخدامه ا بالبحث)، ولذلك تم حساب معامل الارتبـاط الثنائي للرتب الازواج المرتبطة Matched –Pairs Rank biserial correlation لمعرفة حجم التأثير المتغير المــستقل علـــي المتغير التابع، وبلغت قـوة العلاقـة عنـد استخدام معامل الارتباط الثنـائي للرتـب = ٠,٨٠ وهذا يعني أن %٨٠ مـن الحـالات يمكن أن يعزي التباين في الأداء إلي تـأثير المعالجة باستخدام المدخل المقتـرح (البيئـة التكيفية الذكية القائمة على مــصادر الــتعلم مفتوحة المصدر والتي تم استخدامها بالبحث) ويكون له أثر كبير.

**-٢ اختبار صحة الفرض الثاني للبحث:** 

قام الباحث بتحليل النتـائج الخاصـة بأداء طلاب المجموعة التجريبية في التطبيق القبلي والبعدي لبطاقة ملاحظة مهارات انتاج برمجيات الواقع المعـزز ، وذلـك لاختبـار صحة الفرض ا لثاني من فـروض البحـث والذى نص على أنـه : **"يوجـد فـرق دال إحــصائياً عنــد مــستوي (٠,٠٥) بــين متوسطي رتب درجات طـلاب المجموعـة التجريبية في التطبيقين القبلـي والبعـدي لبطاقة ملاحظة مهارات انتـاج برمجيـات الواقع المعزز لصالح التطبيق البعدي".**

ولاختبار صحة هـذا الفـرض قـام الباحث بحساب المتوسـطات والانحرافـات المعياريــة لــدرجات طــلاب المجموعــة التجريبية في التطبيقين القبلي والبعدي لبطاقة ملاحظة مهارات انتـاج برمجيـات الواقـع المعزز، والجدول التالي يلخص هذه النتائج.

## **جدول (٣)**

**المتوسطات والانحرافات المعيارية لدرجات طلاب المجموعة التجريبية في التطبيقين القبلي والبعدي لبطاقة ملاحظة مهارات**

**انتاج برمجيات الواقع المعزز** 

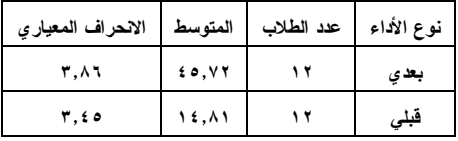

يتضح من النتائج التي يلخصها جدول (٣) أن هناك تحـسنا فـي أداء المجموعـة

**١٦٤٩**

والبعدي لبطاقة ملاحظـة مهـارات انتـاج برمجيات الواقع المعزز لـصالح التطبيـق البعدي، وبالنالي يمكن للباحث قبول الفرض الثاني من فروض البحث والذي نص علـي انه: **" يوجد فرق دال إحصائياً عند مستوي (٠,٠٥) بين متوسطي رتب درجات طـلاب المجموعة التجريبية في التطبيقين القبلـي والبعدي لبطاقة ملاحظـة مهـارات انتـاج برمجيات الواقع المعزز لـصالح التطبيـق البعدي".**

**حساب حجم التأثير:** 

بالرغم من أن نتيجة التطبيق توضـح أن الاختلاف بين متوسـط آداء المجموعـة التجريبية في التطبيق القبلي والبعدي اختلافا معنويا أي لا يرجع للصدفة، فهو لا يخبرنـا بالكثير عن قوة تأثير المدخل المقترح (البيئة التكيفية الذكية القائمة علي مـصادر الـتعلم مفتوحة المـصدر والتـي تـم اسـتخدامها بالبحث)، ولذلك تم حساب معامل الارتبـاط الثنائي للرتب الازواج المرتبطة Matched –Pairs Rank biserial correlation لمعرفة حجم التأثير المتغير المـستقل علـي المتغير التابع، وبلغت قـوة العلاقـة عنـد استخدام معامل الارتباط الثنـائي للرتـب = ٠,٩٠ وهذا يعني أن %٩٠ مـن الحـالات يمكن أن يعزي التباين في الأداء إلي تـأثير المعالجة باستخدام المدخل المقتـرح (البيئـة

التجريبية بعديا ويستدل علي ذلك من نتـائج مقارنة المتوسطات والانحرافات المعياريـة لأداء المجموعة القبلي والبعدي.

ثم تم تطبيق اختبـار ويلكوكـسون الـذي Wilcoxon Signed Rank Test يسمي اختبار الرتب الإشـاري وهـو مـن الاختبارات اللابارامترية التي تستخدم كبديل لاختبار (ت) للعينتين المرتبطتين من البيانات وذلك في حالة عدم تحقيق شروط اسـتخدام اختبار ت للقيم المرتبطة وذلك لصغر حجـم العينة والجدول التالي يلخص هذه النتائج.

## **جدول (٤)**

**قيمة " z " ودلالتها الإحصائية للفرق بين متوسطي رتب درجات المجموعة التجريبية في التطبيقين القبلي والبعدي لبطاقة ملاحظة مهارات انتاج برمجيات الواقع**

**المعزز** 

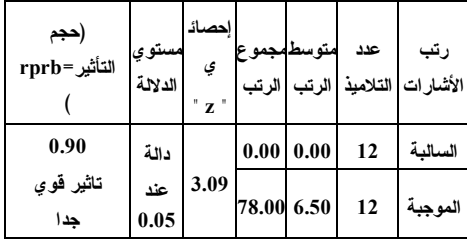

يتبين من النتائج التي يلخصها جـدول (٤) أن قيمة إحصائي "z "دالة عند مـستوي (٠,٠٥)؛ مما يدل علي وجود فرق ذي دلالة إحصائيا بين متوسطي رتب درجات تلاميـذ المجموعة التجريبية فـي التطبيـق القبلـي

التكيفية الذكية القائمة علي مـصادر الـتعلم مفتوحة المصدر والتي تم استخدامها بالبحث) ويكون له أثر كبير. رابعاً: تفسير النتائج وتفسيراتها:

يتضح مما سبق انه يمكـن إرجـاع النتائج السابقة لفاعلية البيئة التكيفية الذكيـة القائمة علي مصادر التعلم مفتوحة المـصدر والتي تم استخدامها بالبحث، وذلـك نظـراً لاعتماد البحث على نموذج يعـد مـن أهـم وأفضل نماذج التصميم التعليمي وهو نموذج الجزار (٢٠١٣)، وذلك لأنه يتبع مجموعـة من الإجراءات المدروسة والمنهجية بطريقة علمية صحيحة، مما أدى إلى إتاحـة البيئـة للطلاب والتي تحتـــوي علــــي الـعديـــد مـــن المميزات، حيث تقوم تلك البيئة علي مناسبة خصائص الطلاب واحتياجاتهم مع مراعـاة قدراتهم وميولهم، مما كان له أثر كبير علي التلاميذ عينة البحـث وخاصـة باسـتخ دام النموذج المستخدم، وذلـك نظـراً لمرونتـه ووضــوحه وشــموله لخطــوات أســلوب التدريب، ولوضوحه ووضوح كافة خطواته وإجراءاته، وأيضاً مراعاة البحـث الحـالي للأسس والمعايير التـصميمية وذلـك عنـد تصميم البيئة المقترحة ، حيث تـم مراعـاة ووضوح الأهداف التعليمية المطلوب تحقيقها داخل البيئة، وملائمته لخصائص المتعلمــين عينة البحث واحتياجـاتهم الفعليـة، وتقـديم

المحتوي للطلاب في صورة مجموعة مـن الموديولات التعليمية وهذا يتفق مـع نتـائج دراسة كلا مـن ضـياء مطـاوع (،٢٠٠٠ ١٥٠)، كمـا ان البيئــات التكيفيـة تتمتــع بمجموعة من المميزات والتي حـددها "وي" (2008 .,al et Wu (في أنهـا يـتم تقـديم المعلومات داخلها بما يتوافق مـع قـدراتهم واحتياجاتهم كما ان التعليمات المقدمة داخلها يتم ترتيبها بواسطة الطلاب وليس المعلـم، وتتنوع داخلها اشكال عـرض المعلومـات بأكثر من صورة وأكثر مـن شـكل، كمـا يستطيع الطالب داخلها الاطلاع علي كافـ ة المهام والانشطة التي سيقوم بهـا ويختـار الوقت المناسب لتطبيقهـا، وبالكيفيـة التـي تناسبه سواء كان بشكل فردي أو مع زملائه بالتعاون معهم، وتتيح البيئة أيضاً للطـلاب العديد من مصادر الـتعلم المختلفـة بـشكل الكتروني او يمكنهم ايضا الاعتمـاد علـي المعلم والحصول علـي المعلومـات سـواء بشكل متزامن او غير متزامن. **التوصيات:** 

- 1– استخدام البيئة التكيفية الذكية الخاصة بالبحث الحالي فـي تعلـيم طـلاب المراحل التعليمية المختلفة العديد مـن المهارات.
- -٢ ضــرورة تنميــة مهــارات انتــاج برمجيات الواقع المعزز لدي العديـد

التقنيــة. جــدة: كليــة الاتــصالات والإلكترونيات. ص .٦٩-٦٨ ربيع عبدالعظيم رمـود (٢٠١٤). تـصميم محتوى إلكتروني تكيفي قائم على الويب الـدلالي وأثـره فـي تنميـة التفكيـر الابتكاري والتحـصيل لـدى طـلاب تكنولوجيا التعليم وفق أسـلوب تعلمهـم (النشط/ التأملي). *الجمعيـة المـصرية لتكنولوجيا التعليم*. العدد.١ مجلد .٢٤ رؤي مصطفي (٢٠١٦). *مهارات تـصميم وانتاج الواقع المعـزز* ( Augmented Reality (تــم الاســترجاع بتــاريخ ،٢٠١٨/٦/١٣ علـــى الـــرابط: https://www.maharah.net/cours es/roah-mustafa-alem محمد عطية خميس (٢٠١٥). *مصادر التعلم الإلكترونــي*. القــاهرة: دار الــسحاب للطباعة والنشر والتوزيع. مروة محمد جمال الدين المحمدي (٢٠١٦). تصميم بيئة تعلم إلكترونية تكيفية وفقـاً لأساليب التعلم في مقرر الحاسب وأثرها في تنمية مهارات البرمجـة والقابليـة للاســتخدام لــدى تلاميــذ المرحلــة الإعداديــة. (*رســالة دكتــوراه غيــر منشورة*). كلية الدراسات العليا . جامعة

من الطلاب المعلمين لتوظيفها داخـل مقرراتهم. -٣ العمل علـي توظيـف المـستحدثات التكنولوجية خاصة البيئات الذكية منها داخل العملية التعليمية. البحوث المقترحة: -١ فاعلية برنامج تدريبي قائم علي مصادر التعلم مفتوحة المصدر لتنمية مهـارات انتـاج المقـررات الالكترونيـة لـدي الطلاب. -٢ تصميم بيئة تكيفية ذكية لتنمية م هارات

انتاج برمجيات الواقع الافتراضي. -٣ اثر تصميم بيئة افتراضية ثلاثية الابعاد علي تنمية مهارات انتـاج المحتويـات الالكتر ونية.

### قائمة المراجع

أولاً : ا**لمراجع العربية**:

حنان صـبري حـسنين خطـاب (٢٠١٦). تصميم استراتيجية قائمة على توظيـف مصادر التعلم مفتوحة المصدر لتنميــة مهارات إنتاج المتاحف الافتراضية لدى طلاب الدراسات العليا بكليـة التربيـة . (*رسالة ماجستير غير منشورة* ). كليـة التربية. جامعة المنصورة. خالد بن مسفر الغامـدي (٢٠٠٧). *بـرامج* 

*المصادر المفتوحة في التعلـيم .* نوافـذ

القاهرة.

PRESENTED AT The Sixth Conference of MIT's Learning International Networks Consortium . June 16th - 19th, 2013 – MIT, Cambridge, Massachusetts, USA .P.165. http://files.eric.ed.gov/fulltext/ EJ837471.pdf

- Chen, Y. (2013). Learning Protein Structure with Peers in an AR-Enhanced Learning Environment, unpublished Doctor's thesis, University of Washington, United States of America.
- Dunleavy, M., Dede, C., & Mitchell, R. (2009). Affordances and limitations of immersive participatory augmented reality simulations for teaching and learning. Journal of Science Education and Technology, 18, 7–22.
- Elgazzar, A. (2013) Developing E-Learning Environments for Field Practitioners and Developmental Researchers: A Third Revision of an ISD Model to Meet E-Learning and Distance Learning Innovations. Open Journal of Social Sciences, 2, 29-37. doi: 10.4236/jss.2014.22005.
- Kumar, P. (2006). Using universal design principles for elearning, Proceedings of World Conference on E-learning in Corporate, Government,
- مروة محمد حسن عوض (٢٠١٥). تصميم برنامج تدريبي قـائم علـى التطبيقـات التفاعلية للهواتف الذكية ومصادر التعلم مفتوحة المصدر لتنمية مهارات إنتـاج برمجيات الواقع الافتراضي لدى طلاب الدراسات العليا . (*رسالة ماجستير غيـر منــشورة*). كليــة التربيــة. جامعــة المنصورة.
- نفين محمد عبـدالعزيز إبـراهيم (٢٠١٥*). تصميم بيئة افتراضية تكيفية قائمة على الوسائط التشاركية لتنمية مهارات إدارة المعرفة والتعلم الإلكتروني المنظم ذاتياً لدى طلاب المرحلة الثانويـة* . (*رسـالة دكتوراه غير منشورة* ). كلية التربيـة . جامعة المنصورة.

المرا**جع الأجنبية**:

- Alexander Mikroyannidis, Teresa Connolly(2015). Case Study 3: Exploring Open Educational Resources for Informal Learning, Responsive Open Lea http://link.springer.com/chapter /10.1007/978-3-319-02399- 1\_6rning Environments.
- Babatunde Ipaye, Christiana Bamidele Ipaye(2013) Opportunities and Challenges for Open Educational Resources and Massive Open Online Courses: The Case of Nigeria.PEAPER

case. Educational technology research and development, 52(2), 41-54.

- Tsune , Others (2014): Open Educational Resources in Lifelong Learning . KNOU Press. Seoul, South Korea. p110.
- http://asemlllhub.org/fileadmin/w ww.asem.au.dk/publications/e-ASEM\_OER\_2014.pdf
- VanLehn, K. (2011). The relative effectiveness of human tutoring, intelligent tutoring systems, and other tutoring systems. Educational Psychologist, 46(4), 197-221.
- Wu, S., Chang, A., Chang, M., Liu, T.C., Heh, J. S., (2008). Identifying personalized context-aware knowledge structure for individual user in ubiquitous learning environment. In: Proc. 5th International Conference on Wireless. Mobile and Ubiquitous Technologies in Education (WMUTE 2008). pp. 95–99.
- Yueqing, Y& Lei, F. (2011). Trends of open Educational Resources in Higher Education. Hong Kong: Springer Berlin Hiedelberg. pp 146- 156.

Healthcare. and Higher Eduacation.2006. pp.1274- 1277.

- Larsen, Y., Bogner, F., Buchholz, H., Brosda, C. (2011). Evaluation of a Portable and Interactive Augmented Reality Learning System by Teachers and Students, open classroom conference augmented reality in education, Ellinogermaniki Agogi, Athens, Greece, 41-50.
- Liarokapis, F., & Anderson, E. (2010). Using Augmented Reality as a Medium to Assist Teaching in Higher Education. Coventry University.Uk.
- Mills, D. W. (2010). Applying What We Know: Student Learning Styles. Retrieved From: http://www.esrnet.org/esrnet/ar ticles/student-learningstyles.html
- OECD (2007) : GIVING KNOWLEDGE FOR FREE: THE EMERGENCE OF OPEN EDUCATIONAL RESOURCES – ISBN-978-92- 64-03174-6 P.30-31
- http://www.oecd.org/edu/imhe/389 47231.pdf
- Stoyanov, S., & Kirchner, P. (2004). Expert concept mapping method for defining the characteristics of adaptive e-learning: ALFANET project